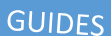

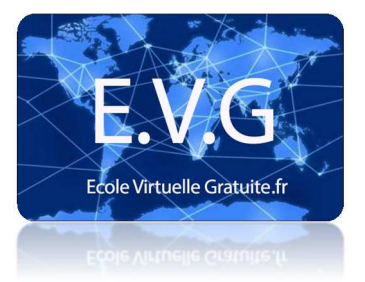

Surfly est un navigateur un peu spécial car il offre la possibilité à d'autres personnes de voir **votre page web et votre curseur**. Très utile si vous voulez présenter votre site web par exemple ou voir la souris de votre partenaire pour plus facilement lui venir en aide.

Surfly peut aussi très bien vous aider à boucler votre réservation de week-end à deux sur la même page Internet!

Voici un petit guide d'initiation:

1/ Rendez-vous sur le site officiel **Surfly.com** 

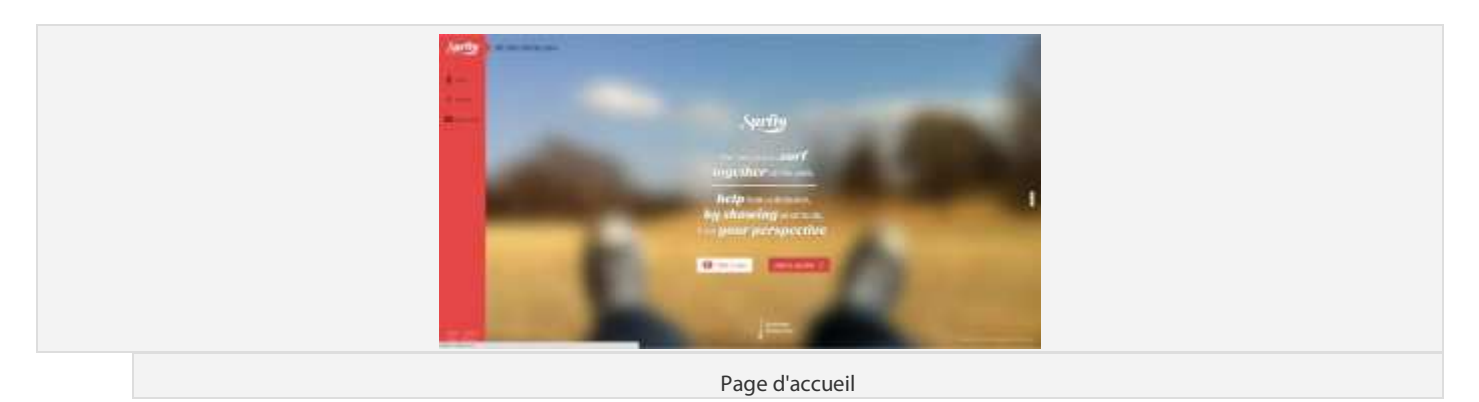

2/ Cliquez sur **Start a Session** et créez vous un compte en cliquant sur **Register**.

3/ Consultez votre boite mail.

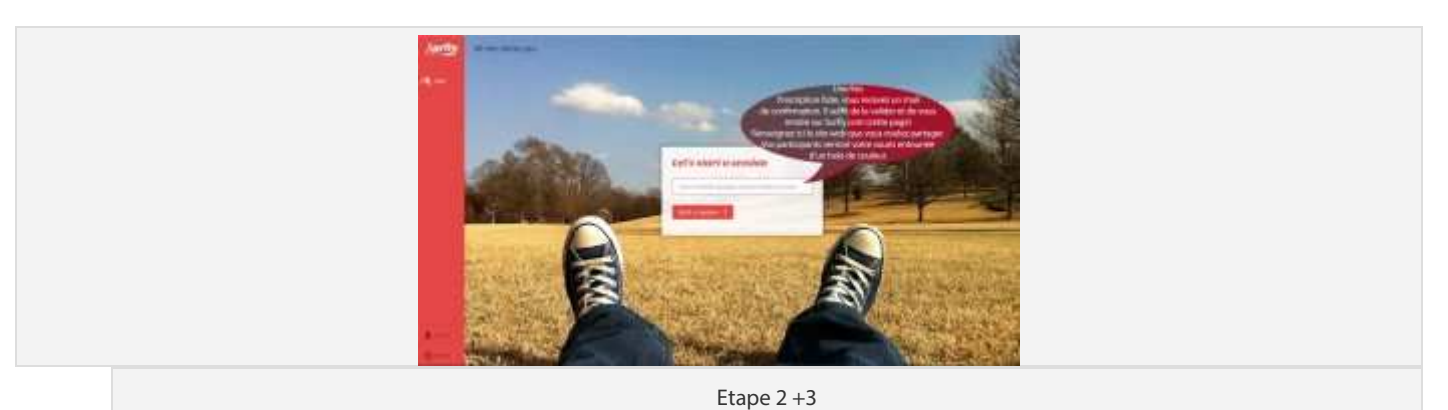

4/ Renseignez l'adresse de la page web que vous voulez partager.

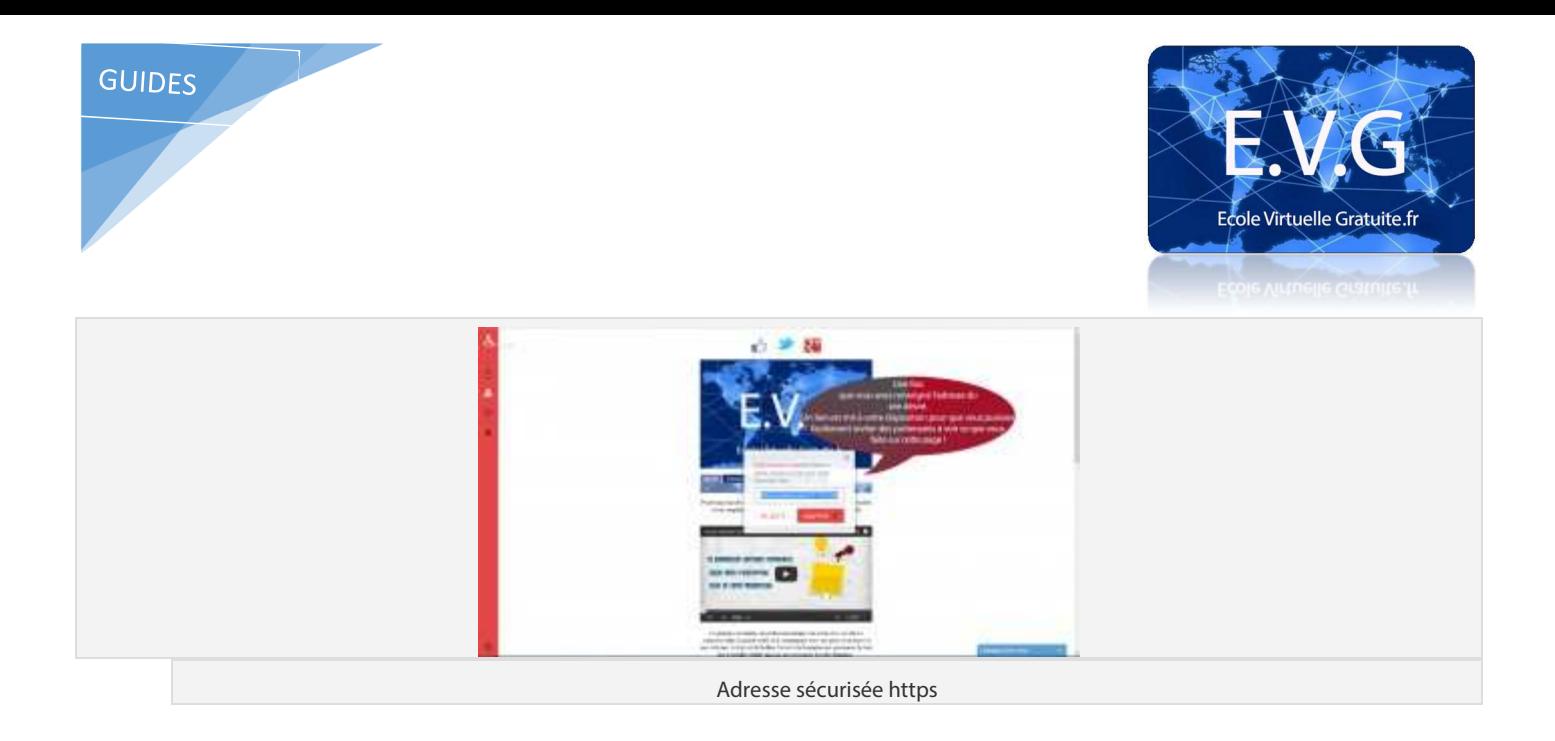

## 5/ Pour terminer, communiquez l'adresse Surfly de partage de type https://surfly.com/XXX-XXX-XXX

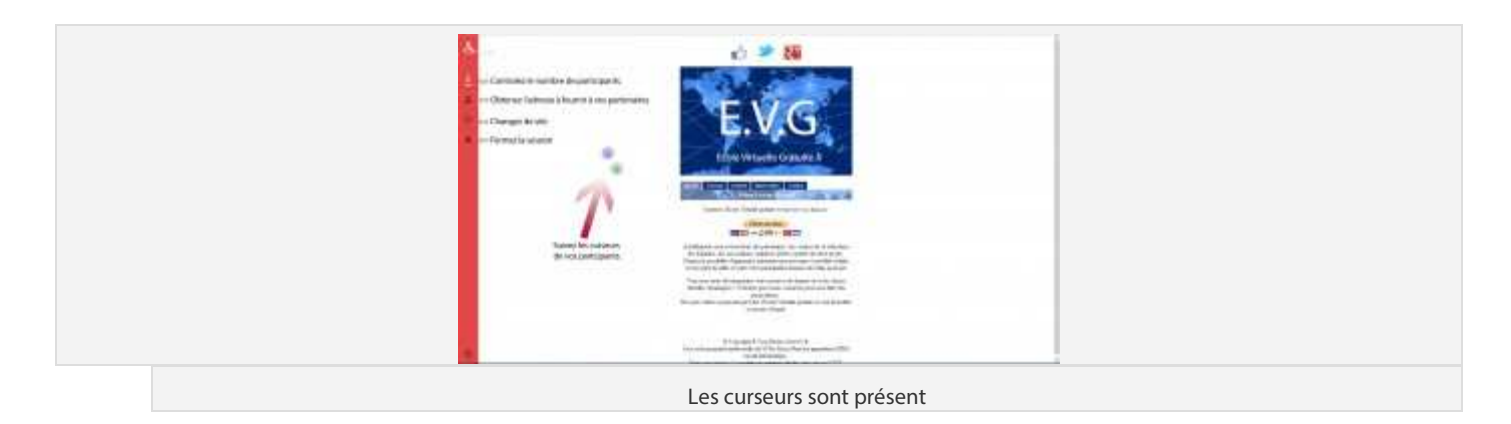

C'est un nouvel outil qui vient compléter la liste des sites participatifs comme **Glowbl** par exemple. Essayez-le et donnez votre avis!